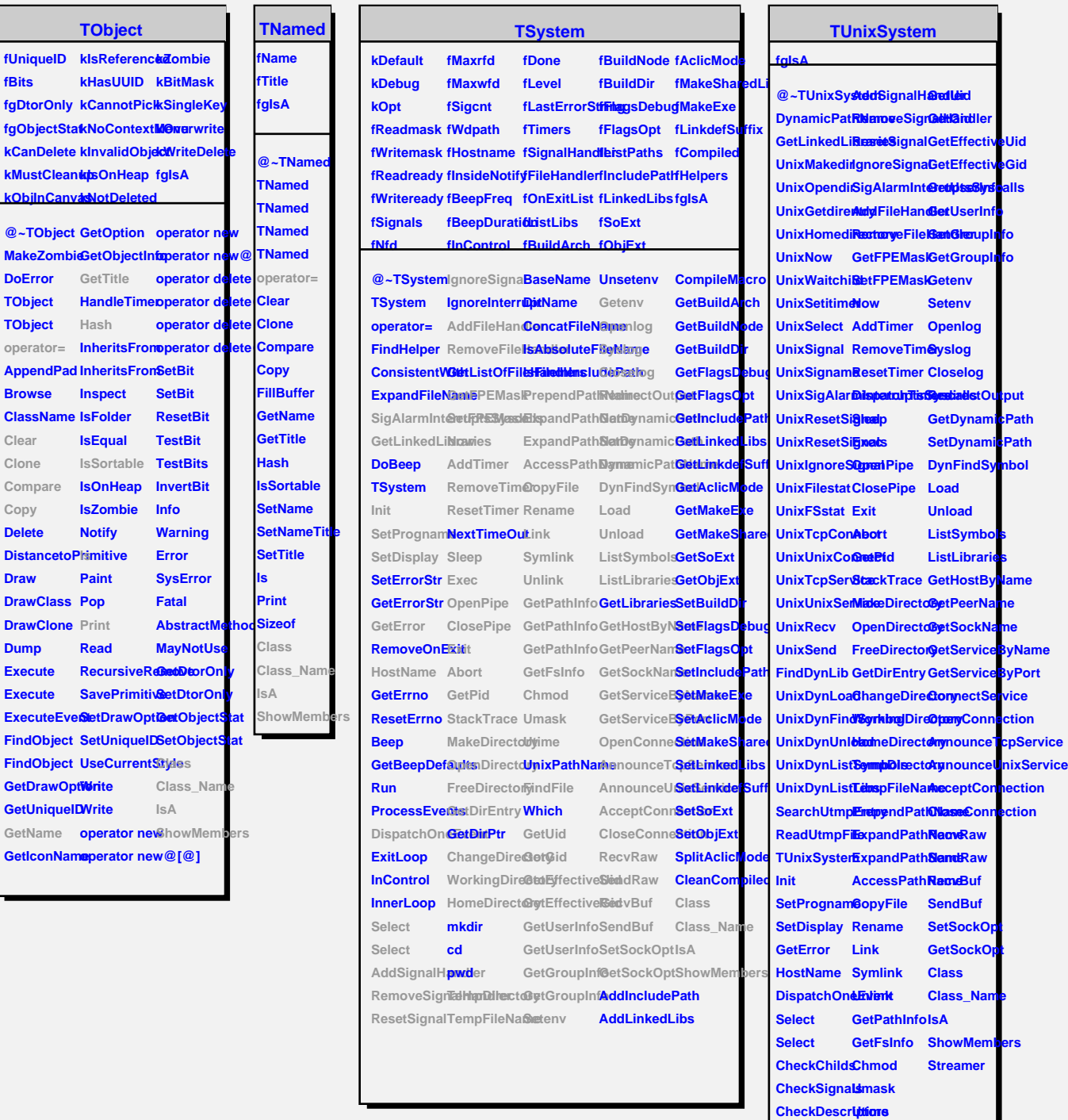

CheckDescr**i***p***tions**<br>DispatchSig**Fials**IFile